# Htc Evo 4g Manual Download

Thank you completely much for downloading Htc Evo 4g Manual Download. Most likely you have knowledge that, people have look numerous time for their favorite books in imitation of this Htc Evo 4g Manual Download, but end occurring in harmful downloads.

Rather than enjoying a good book in imitation of a mug of coffee in the afternoon, otherwise they juggled when some harmful virus inside their computer. Htc Evo 4g Manual Download is friendly in our digital library an online entry to it is set as public thus you can download it instantly. Our digital library saves in multipart countries, allowing you to acquire the most less latency times to download any of our books similar to this one. Merely said, the Htc Evo 4g Manual Download is universally compatible in the same way as any devices to read.

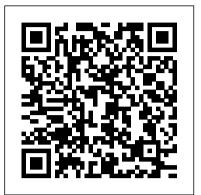

CompTIA A+ Complete Deluxe Study Guide **Recommended Courseware Pearson Higher** Ed

Get all the amazing power your Android smartphone has to offer! The Motorola Droid has quickly become the fastest-selling smartphone, giving the iPhone a run for its money. This little book is packed with big tips for getting more into, and out of, an Android OS phone than ever thought possible. You ' II learn to take full advantage of features such as the high-resolution digital camera, GPS, email, Web browsing, location-based mapping, Google Calendar and Google Docs, hundreds of readily available apps, and tricks such as scanning a barcode to get product reviews or translating foreign signs. Motorola Droid sales are booming, fueled by the Android OS 's amazing versatility and open access to apps This book shows how to put anything on an Android phone: old movies, TV shows, music, spreadsheets, presentations, Word documents, and much more Covers all the basic features such as Web browsing, using Facebook and Twitter, taking photos, playing music, and using e-mail Offers dozens of high-level tips and tricks for maximizing turn-by-turn navigation, using an Android as a broadband modem, scanning a barcode to access product reviews and comparing prices, syncing with Google services, and photographing objects for Google to identify Android Fully Loaded enables you to take maximum advantage of your Android OS smartphone. Attract Mode: The Rise and Fall of Coin-Op Arcade Games John Wiley & Sons MOBILE TERMINAL RECEIVER DESIGN MOBILE TERMINAL RECEIVER DESIGN LTE and LTE-Advanced India This all-in-one guide addresses the challenges of designing innovative mobile handset solutions that offer smaller size, low power consumption, low cost, and tremendous flexibility, with improved data rates and higher performance. Readers are introduced to mobile phone system architecture and its basic building blocks, different air interface standards and operating principles, before progressing to hardware anatomy, software and protocols, and circuits for legacy and next-generation smart phones, including various

research areas in 4G and 5G systems. Mobile Terminaluseful in studying such systems. Receiver Design/p? ulliexplains basic working principles, system architecture and specification details of legacy and possible next-generation mobile systems, from principle to practice product; covers in detail RF transmitter and receiver blocks, digital baseband processingblocks, receiver and transmitter signal processing, protocol stack, AGC, AFC, ATC, power supply, clocking; features important topics like connectivity and application modules with information theory which are then different design solutions for tradeoff exploration; discusses multi-RAT design requirements, key design explained in Part II: local attributes such as low powerconsumption, slim form factors, seamless I-RAT handover, sensitivity, and selectivity. It will help software, hardware, and radio frequency design engineers to understand the evolution of radio access technologies and to design competitive and innovative mobile solutions and devices. Graduates, postgraduate students, and researchers in mobile telecommunications disciplines entanglement. Part IV shows that will also find this book a handy reference. A Survey on Today's Smartphone Usage John Wiley & Sons This book presents the latest research findings, methods and development techniques related to Ubiquitous and Pervasive Computing (UPC) as well as challenges and solutions from both theoretical and practical perspectives with an emphasis on innovative, mobile and internet services. With the proliferation of wireless technologies and electronic devices, there is a rapidly growing interest in Ubiquitous and Pervasive Computing (UPC). UPC makes it possible to create a human-oriented

computing environment where computer chips are embedded in everyday objects and interact with physical world. It also allows users to be online even while moving around, providing them with almost permanent access to their preferred services. Along with a great potential to revolutionize our lives, UPC

The goal of this book is to introduce these techniques and show how they lead to a new systematic way of characterizing and classifying quantum phases in condensed matter systems. The first part of the book introduces some basic concepts in quantum used to study the central topic Hamiltonians and their ground states. Part III focuses on one of the major new phenomena in strongly interacting systems, the topological order, and shows how it can essentially be defined and characterized in terms of the key entanglement structure of topological states can be captured using the tensor network representation, which provides a powerful tool in the classification of quantum phases. Finally, Part V discusses the exciting prospect at the intersection of quantum information and condensed matter physics - the unification of information and matter. Intended for graduate students and researchers in condensed matter physics, quantum information science and related fields, the book is self-contained and no prior knowledge of these topics is assumed.

*Mobile Terminal Receiver Design* MIT Press """Android bukan barang baru, tetapi masih banyak yang belum mengenalnya. Sifatnya yang fleksibel menjadi keunggulan tersendiri di dunia Smartphone. Kini banyak produsen mulai melirik Android sebagai sistem operasi di smartphone buatannya. Kemudahan kustomisasi menjadi kunci semakin tingginya minat konsumen akan Smartphone Android. Sehingga bukan hal yang mengejutkan jika di banyak negara, gadget dengan OS (Operating System) Android jadi favorit. Smartphone ini pun mulai merambah pasar Indonesia yang potensinya semakin membesar. Dalam buku ini, kita akan mendapati kesenangan dalam kustomisasi Smartphone Android atau yang biasa disebut dengan Modding Android. Kita akan menemukan fakta baru betapa mudahnya Modding Android dilakukan. Seluruh proses kustomisasi Android menggunakan aplikasi-

also poses new research challenges. Managing Information Technology "O'Reilly Media, Inc." This book approaches condensed matter physics from the perspective of quantum information science, focusing on systems with strong interaction and unconventional order for which the usual condensed matter methods like the Landau paradigm or the free fermion framework break down. Concepts and tools in quantum information science such as entanglement, quantum circuits, and the tensor network representation prove to be highly

Page 1/3

aplikasi gratis dari Play Store/Android Market. including fashion sales forecasting, supply Sehingga kita akan mengoptimalkan fungsi Smartphone Android tanpa harus mengeluarkan textile material defect detection, fashion and uang untuk membeli aplikasi dari Play Store. Pembahasan utama dalam buku ini meliputi Rooting Android, Update Firmware/ROM Android, dan beberapa tips dan trik penting untuk Android yang dijelaskan secara mendetail langkah demi langkah."""

Nature

This book constitutes the thoroughly refereed postconference proceedings of the Joint International Conference on Pervasive Computing and Web Society, ICPCA/SWS 2013, held in Vina de Mar, Chile, in December 2013. The 56 revised full papers presented together with 29 poster papers were carefully reviewed and selected from 156 submissions. The papers are organized in topical sections on infrastructure and devices; service and solution; data and knowledge; as well as community.

<u>Computer Networks and Internets</u> Springer Kingdom of Nokia tells a fascinating story of corporatism in Finland. How did the mobile phone giant Nokia make the Finnish elite willing to serve the interests of the company? Nokia became a global player in mobile communications in the 1990s, and helped establish Anglo-Saxon capitalism in Finland. Through its success and strong lobbying, the company managed to capture the attention of Finnish politicians, civil servants, and journalists nationwide. With concrete detailed examples, Kingdom of Nokia illustrates how Nokia organised lavishing trips to journalists and paid direct campaign funding to politicians to establish its role at the core of Finnish decisionmaking. As a result, the company influenced important political decisions such as joining the European Union and adopting the euro, and further, Nokia even drafted its own law to serve its special interests. All this in a country considered one of the least corrupt in the world. Android Forensics Springer The book includes the Proceedings of the

Artificial Intelligence on Fashion and Textiles conference 2018 which provides state-of-theart techniques and applications of AI in the

chain optimization, planning and scheduling, textile image recognition, fashion image and style retrieval, human body modeling and fitting, etc.

### **Pervasive Computing and the Networked** World GRIN Verlag

The fun and friendly guide to creating Wireless Home Networking For Dummies Springer applications on the Android platform The popularity of the Android market is soaring with no sign of slowing down. The open nature of the Android OS offers programmers the freedom to access the platform's capabilities and this straightforward guide walks you through the steps for creating amazing Android applications. Android programming expert Donn Felker explains how to download the SDK, get Eclipse up and running, code Android applications, and submit your finished issues, communication, and professionalism products to the Android Market. Featuring two sample programs, this introductory book explores everything from the simple basics to more advanced aspects of the Android platform. Takes you soup through nuts of developing applications for the Android platform Begins with downloading the SDK, then explains how to code Android applications and submit projects to the Android Market Written by Android guru Donn Felker, who breaks every aspect of developing applications for the Android platform into easily digestible pieces No matter your level of programming experience, Android Application Development For Dummies is an ideal guide for getting started with developing applications for the Android platform.

> Android Fully Loaded "O'Reilly Media, Inc."

Get the most from your Droid X right away with this entertaining Missing Manual. Veteran tech author Preston Gralla offers a guided tour of every feature, with lots of expert tips and tricks along the way. You'll learn how to use calling and texting features, take and share photos, enjoy streaming music and video, and much more. Packed with full-color illustrations, this engaging book covers everything from getting started to advanced features and troubleshooting. Unleash the power of Motorola's hot new device with Droid X: The Missing Manual. Get organized. Import your contacts and sync with Google Calendar and Microsoft Exchange. Go online. Get your phone to act as a portable hotspot or as a modem to get your laptop online. Play music. Purchase music from Amazon and sync your Droid X with Windows Media Player and iTunes. Shoot photos and video. Edit and share your photos, and use them as desktop or icon images. Record video and share it with your friends. Connect to Google Maps. Use

geotagging and get turn-by-turn directions. My HTC EVO 3D John Wiley & Sons Everything you need to prepare for the CompTIA A+ exams CompTIA A+ is the most sought-after certification for PC technicians. This guide covers every aspect of the required exams 220-801 and 220-802. Fully updated to cover the latest best practices, current software and hardware, and mobile OSes, this Deluxe guide also includes an exclusive bonus CD featuring additional practice exams, flashcards, instructional videos, and the entire e-book in ePDF, eMobi, and ePub versions. Includes a coupon for 10% Off CompTIA Certification Exams Fully updated to cover the latest exams and exam objectives Covers personal computer components, laptops and portable devices, operating systems, printers and scanners, networks, security, safety and environmental Bonus CD features the Sybex Test Engine with additional practice exams, twice the electronic flashcards as the Standard edition, and eMobi, ePub, and ePDF versions of the book CompTIA A+ Complete Deluxe Study Guide, 2nd Edition is a complete test-prep guide that will help you pass the A+ exam with confidence.

## **Information and Communication Technology for Development for Africa GRIN** Verlag

Provides information on using the smartphone, covering such topics as customizing the device, connecting to Wi-Fi and Bluetooth, browsing the Internet, navigating with Google Maps, managing media, and finding apps and games.

**Computer Security Literacy** Springer This handbook is focused on the analytical dimension in researching ?international entrepreneurship. It offers a diverse collection of chapters focused on qualitative and quantitative methods that are being practised and can be used by future researchers in the field of international entrepreneurship. The qualitative cluster covers articles, conceptual and empirical chapters as well as literature reviews, whereas the quantitative cluster analyses international entrepreneurship through a broad range of statistical methods such as regressions, panel data, structural equation modelling as well as decision-making and optimisation models in certain and uncertain circumstances. This book is essential reading for researchers, scholars and practitioners who want to learn and implement new methods in analysing entrepreneurial opportunities across national borders.

fashion and textile industries. It is essential reading for scientists, researchers and R&D professionals working in the field of AI with applications in the fashion and textile industry; managers in the fashion and textile enterprises; and anyone with an interest in the applications of AI. Over the last two decades, with the great advancement of computer technology, academic research in artificial intelligence (AI) and its applications in fashion and textile supply chain has been becoming a very hot topic and has received greater attention from both academics and industrialists. A number of AI-related techniques has been successfully employed and proven to handle the problems

My Samsung Galaxy Tab 3 Elex Media Komputindo

Wireless home networks are better than ever! The emergence of new industry standards has made them easier, more convenient, less expensive to own and operate. Still, you need to know what to look for (and look out for), and the expert guidance you'll find in Wireless Home Networks For Dummies, 3rd Edition helps you ensure that your wire-free life is also a hassle-free life! This user-friendly, plainEnglish guide delivers all of the tips, tricks, and John Wiley & Sons knowledge you need to plan your wireless home network, evaluate and select the equipment that will work best for you, install and configure your wireless network, and much more. You'll find out how to share your Internet connection over your network, as well as files, printers, and other peripherals. And, you'll learn how to avoid the "gotchas" that can creep in when you least expect them. Discover how to: Choose the right networking equipment Install and configure your wireless network Integrate Bluetooth into your network Work with servers, gateways, routers, and switches Connect audiovisual equipment to your wireless network Play wireless, multiuser computer games Establish and maintain your network's security Troubleshoot networking problems Improve network performance Understand 802.11n Whether you're working with Windows PCs, Mac OS X machines, or both Wireless Home Networking For Dummies, 3rd Edition, makes it fast and easy to get your wireless network up and running—and keep it that way! Usage of Smartphone Applications in Tourism MobileReference Make your Android device truly your own Are you eager to make your Android device your own but you're not sure where to start? Then this is the book for you. XDA is the world's most popular resource for Android hacking enthusiasts, and a huge community has grown around customizing Android devices with XDA. XDA's Android Hacker's Toolkit gives you the tools you need to customize your devices by hacking or rooting the android operating system. Providing a solid

understanding of the internal workings of the Android operating system, this book walks you through the terminology and functions of the android operating system from the major nodes of the file system to basic OS operations. As you learn the fundamentals of Android hacking that can be used regardless of any new releases, you'll discover exciting ways to take complete control over your device. Teaches

For graduate and executive level MIS students, and practicing IS managers. A thorough and practical guide to IT management practices and issues. Managing Information Technology provides comprehensive coverage of IS management practices and technology trends for advanced students and managers. Through an approach that offers up-to-date chapter content and full-length case studies, this text presents a unique set of materials that educators can customize to their students' needs. The sixth edition has been thoroughly updated and streamlined to reflect current IS practices.

#### e-shock 2020 Addison-Wesley

Master's Thesis from the year 2011 in the subject Tourism - Miscellaneous, grade: 9,7 (of 10) - distinction, Bournemouth University (School of Tourism), course: European Tourism Management, language: English, abstract: In recent years, smartphone applications have appeared as a new tool helping travellers create experiences. Taking into consideration the potential impact of the smartphones and mobile applications, it is important to analyse the usage of smartphone applications in tourism. This dissertation analyses the already existing mobile applications on the tourism market, clarifies which type of consumers uses these applications during their travel process and predicts some future trends for these new mobile services. There are several different user groups who use smartphones in a variety of different ways, from business users to media junkies. The literature review shows that the main customers are young men, who use these applications especially to plan their travel during the information phase. But smartphone applications can not only support tourists' information processing activities such as connection and navigation in the tourism consumption stage, but also the activities in the pre-consumption and post-consumption stages. A survey in Madrid (Spain) and Nuremberg (Germany) was conducted for this dissertation showing the main differences and similarities in using smartphone applications for tourism activities. The usage of smartphones in Germany is still more frequent than in Spain and the main used device is the iPhone from Apple. Furthermore, German as well as Spanish travellers focus their usage mainly on the information stage than on the booking process, as the majority of mobile applications are purely informative such as maps or tourist travel guides. The usage is also still challenged by expensive roaming charges and poor Internet connectivity. For a successful usage tourism companies should therefore focus on aspects like secure and e Empirical International Entrepreneurship Helsinki **University Press** Presents a guide to the features of the Samsung Galaxy Tab 3, covering such topics as the Android operating system, using Google Play, sending email and multimedia messages, installing and maintaining apps, and connecting to the cloud.

### CompTIA A+ Complete Study Guide John Wiley & Sons

Step-by-step instructions with callouts to HTC EVOTM 3D photos that show you exactly what to do Help when you run into problems or limitations with your HTC EVO 3D Tips and Notes to help you get the most from your HTC EVO 3D, the Android OS, and the 4G service Full-color, step-bystep tasks walk you through getting and keeping your HTC EVOTM 3D working just the way you want. Learn how to: • Quickly get comfortable with EVO 3D, glasses-free 3D, and the Android OS • Customize your EVO 3D's hardware and software • Play music and videos, and sync media with your computer • Capture stunning 3D and 2D photos and video • Connect to Bluetooth, Wi-Fi, and secure VPNs • Communicate, manage, and synchronize contacts and appointments • Capture, store, view, and share photos with both EVO 3D cameras • Set up and maximize Gmail, POP3, and IMAP email accounts • Optimize your web browsing experience • Configure the phone application and Google Voice • Efficiently manage all your calls, contacts, and messages • Video chat with EVO 3D's front-facing camera • Find, choose, install, and work with new Android apps • Squeeze out more hours of battery life • Properly maintain and troubleshoot your EVO 3D • Keep your HTC EVO 3D up-to-date and running smoothly

## **Futuristic Communication and Network**

Technologies Springer Nature This book presents select proceedings of the International Conference on Futuristic Communication and Network Technologies (CFCNT 2020) conducted at Vellore Institute of Technology, Chennai. It covers various domains in communication engineering and networking technologies. This volume comprises of recent research in areas like optical communication, optical networks, optics and optical computing, emerging trends in photonics, MEMS and sensors, active and passive RF components and devices, antenna systems and applications, RF devices and antennas for microwave emerging technologies, wireless communication for future networks, signal and image processing, machine learning/AI for networks, internet of intelligent things, network security and blockchain technologies. This book will be useful for researchers, professionals, and engineers working in the core areas of electronics and communication.

understanding of the OS Explains the distinction between ROMing and theming Provides step-by-step instructions for Droid, Xoom, Galaxy Tab, LG Optimus, and more Identifies the right tools for various jobs Contains new models enabling you to root and customize your phone Offers incomparable information that has been tried and tested by the amazing XDA community of hackers, gadgeteers, and technicians XDA's Android Hacker's Toolkit is a simple, one-stop resource on hacking techniques for beginners. **Quantum Information Meets Quantum Matter** 

theory, preparation and practice, and